## SERVICE CREATIO FUNCTIONALITY FOR END-USERS CORPORATE TRAINING

**Who should take this course:** This training is intended for starting end-users of Service Creatio. It will as well provide a complete overview of the system for partners and clients of Creatio who would like to receive an in- depth look at the complete functionality of Service CreatioEnterprise.

**What to expect:** Participants will receive basic knowledge of the Creatio platform, support ideology, as well as experience using the out-of-the-box support tools for resolving support issues or requests, both for internal and external support. It will cover the organization of support services, support engineers, as well as contact center agents.

**Course duration & format:** The training takes place over 1 day with a total of 8 hour. In-person or online.

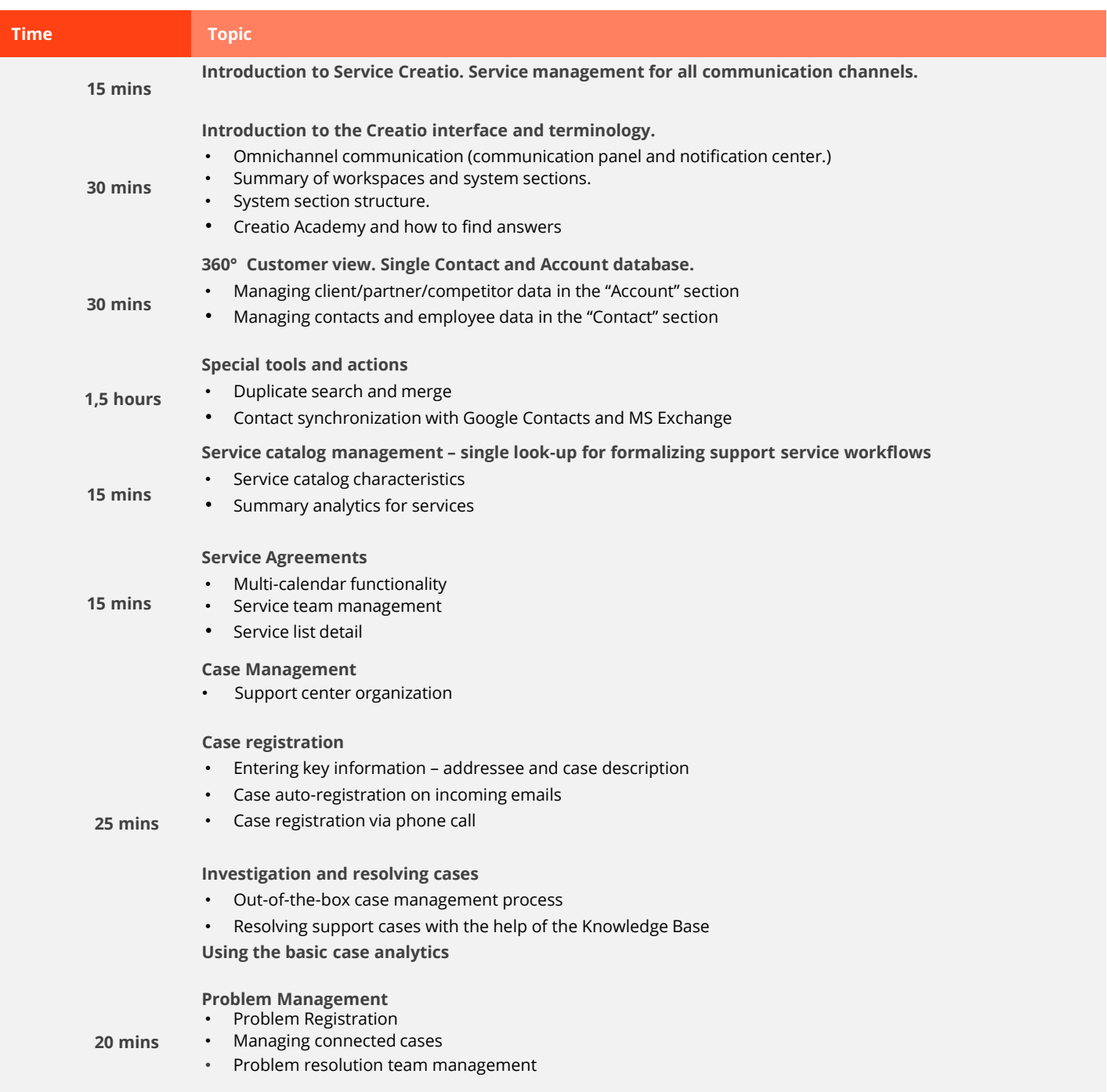

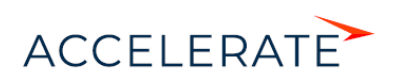

## **Creatio Academy**

## SERVICE CREATIO FUNCTIONALITY FOR END-USERS CORPORATE TRAINING

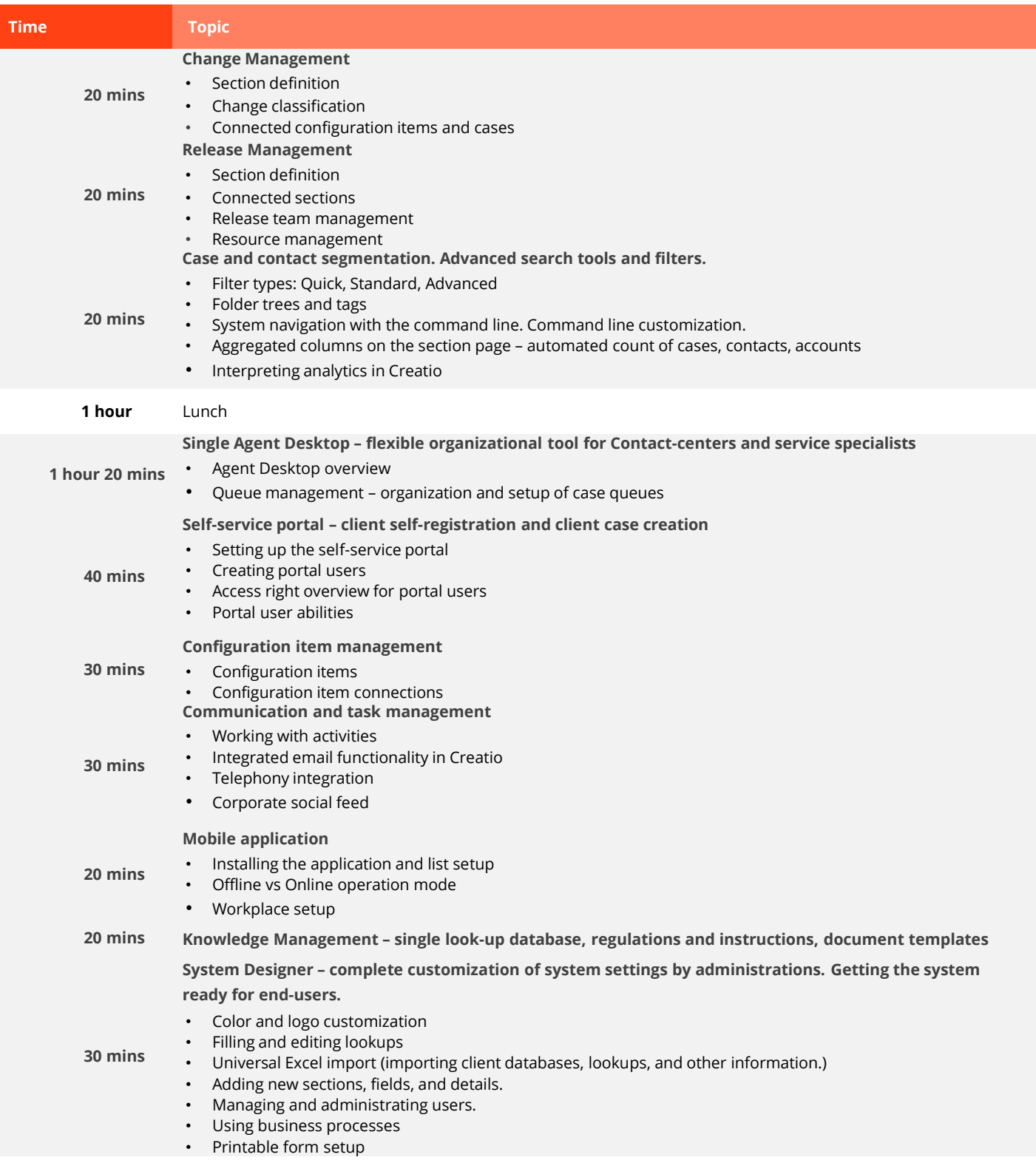

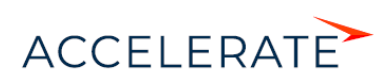